# **jogo do sorvetinho - 2024/07/13 Notícias de Inteligência ! (pdf)**

**Autor: symphonyinn.com Palavras-chave: jogo do sorvetinho**

# **jogo do sorvetinho**

Você já se perguntou se é possível **jogar na Quina pela internet**? A resposta é sim! E com a praticidade de fazer suas apostas sem sair de casa, você pode aumentar suas chances de ganhar.

Neste artigo, vamos te mostrar como **jogar na Quina online** e quais são as melhores plataformas para isso.

### **Mas antes de começar, você sabe como funciona a Quina?**

A Quina é uma loteria tradicional brasileira que oferece prêmios para quem acertar de 2 a 5 números sorteados. Para jogar, você precisa escolher de 5 a 15 números em jogo do sorvetinho um cartão com 80 opções.

### **E como posso jogar na Quina pela internet?**

Existem algumas plataformas confiáveis que permitem você **jogar na Quina online**, como:

- **Loterias Online:** O site oficial da CAIXA para apostas online. Você pode acessar o site e fazer suas apostas com segurança e praticidade.
- **Aplicativo Loterias CAIXA:** Disponível para Android e iOS, o aplicativo permite que você faça suas apostas, acompanhe os resultados e muito mais.
- **Sorte Sorte:** Uma plataforma online que oferece diversas opções de jogos, incluindo a Quina. Você pode criar bolões e aumentar suas chances de ganhar.
- **Lottoland:** Um aplicativo que permite jogar em jogo do sorvetinho loterias internacionais, incluindo a Quina.

### **Quais são as vantagens de jogar na Quina pela internet?**

- **Praticidade:** Você pode fazer suas apostas de qualquer lugar, a qualquer hora.
- **Segurança:** As plataformas online são seguras e confiáveis, garantindo a integridade de seus dados e apostas.
- **Facilidade:** O processo de apostas é simples e intuitivo, com interfaces amigáveis.
- **Diversidade:** Você pode escolher entre diferentes plataformas e encontrar a que melhor se adapta às suas necessidades.

### **Como jogar na Quina pela internet?**

O processo de **jogar na Quina online** é simples e rápido:

- 1. **Escolha uma plataforma:** Selecione a plataforma online que você deseja usar para fazer suas apostas.
- 2. **Crie uma conta:** Se você ainda não possui uma conta na plataforma escolhida, crie uma.
- 3. **Selecione a Quina:** Na página inicial da plataforma, escolha a opção "Quina".
- 4. **Escolha seus números:** Selecione de 5 a 15 números em jogo do sorvetinho um cartão virtual.
- 5. **Confirme sua jogo do sorvetinho aposta:** Revise seus números e confirme sua jogo do sorvetinho aposta.
- 6. **Efetue o pagamento:** Utilize um dos métodos de pagamento disponíveis na plataforma para efetuar o pagamento da sua jogo do sorvetinho aposta.

### **Dicas para jogar na Quina online:**

- **Crie bolões:** Aumente suas chances de ganhar juntando-se a bolões online.
- **Utilize ferramentas de estatísticas:** Algumas plataformas oferecem ferramentas de

estatísticas para te ajudar a escolher seus números.

**• Acompanhe os resultados:** Fique atento aos resultados dos sorteios da Quina para saber se você ganhou.

### **Conclusão:**

**Jogar na Quina pela internet** é uma ótima opção para quem busca praticidade, segurança e facilidade na hora de fazer suas apostas. Com as plataformas online disponíveis, você pode aumentar suas chances de ganhar e realizar o sonho de ser um milionário.

**Aproveite a oportunidade e faça sua jogo do sorvetinho aposta na Quina online hoje mesmo!**

**Promoção especial:** Utilize o código **QUINAONLINE** para ganhar um desconto de 10% na sua jogo do sorvetinho primeira aposta na plataforma \*\*\*.

#### **Não perca essa chance!**

**Tabela de prêmios da Quina:**

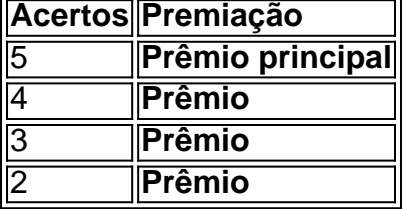

**Lembre-se:** As informações sobre a Quina e as plataformas online podem variar. Consulte os sites oficiais para obter informações atualizadas.

**Boa sorte!**

### **Partilha de casos**

### Como Jogar na Quina pela Internet: Passo a passo de apostas seguras e divertidas Você quer jogar no app Loterias CAIXA e brincar com sorte, certo? Então, pegue seu celular ou tablet para descobrir como se tornar um mestre na Quina de São João! Vamos lá em jogo do sorvetinho frente nessa aventura divertida de apostas seguras

Depois de baixar o app Loterias CAIXA, você está pronto para começar. Siga os passos simples abaixo e antes mesmo que você saiba, poderá estar ganhando na Loteria esportiva!

- 1. Abra seu RecargaPay (se ainda não tiver o aplicativo, baixe-o no Google Play Store ou App Store). Ele é um app super útil para fazer pagamentos seguro e rápido
- 2. No RecargaPay, toque em jogo do sorvetinho "Pagar com QR Code". Você também pode usar suas contas digitais mais confiáveis como Banco Redes ou Nubank!
- 3. Com a câmera do seu celular ligada (ou seja, o app de Câmera), localize e fotografe o QR Code da Loterias CAIXA no seu aparelho
- 4. Escolha os números que você quer apostar! Você pode selecionar de 5 a 15 na Quina, então escolha sabiamente e deixe sua jogo do sorvetinho sorte voar com esses números
- 5. Depois de fazer todas as suas apostas, envie os dados para o site oficial das Loterias CAIXA no link [Loteria](https://loteriacaixa) e aguarde a sorteios do fim da semana
- 6. Não se esqueça de verificar os resultados! Acesse o site oficial das Loterias CAIXA ou use o aplicativo para ficar sempre atualizado com as últimas notícias e ganhadores

Eis um exemplo de história pessoal em jogo do sorvetinho que eu joguei na Quina pela primeira vez e ganhei! Aqui está como foi:

Quando comecei a jogar na Quina, estava me sentindo inseguro sobre apostar on-line. Depois de ouvir vários amigos falarem sobre suas vitórias, decidi dar uma chance ao aplicativo Loterias CAIXA .

Seguiu tudo o passo a passo mencionado acima e fiquei animado quando recebi os resultados da loteria semanais! Eu havia selecionado números que me significavam algo pessoal, como datas

importantes do meu aniversário ou dos meus entes queridos.

Na terceira semana de jogar, eu pensei: "Vai ser novamente uma perda!" Mas aqui está o grande momento: recebi uma notificação que minha aposta havia ganhado! Fiquei completamente chocada e em jogo do sorvetinho choque. A partir daí, me tornei um jogador regular na Quina Então, quer saber? Vou dizer-lhe: acredite nos seus instintos quando apostar e não deixe que o medo te impeça de participar. A Loterias CAIXA é seguro e fácil para jogadores novatos e experientes

Então, prontos para sua jogo do sorvetinho própria história de sorte? Não perca tempo! Baixe agora o app Loterias CAIXa e comece a jogar na Quina pelo site ou aplicativo oficial. Você nunca sabe - pode ser seu dia de festa em jogo do sorvetinho breve

## **Expanda pontos de conhecimento**

### **O que é o app Loterias CAIXA?**

Com o app Loterias CAIXA, toda pessoa maior de 18 anos pode realizar apostas das diversas modalidades de Loterias, com exceção da Loteria Federal. O cadastro deve ser realizado uma única vez, inserindo CPF e criando uma senha de 6 (seis) algarismos.

### **Como jogar loteria esportiva com facilidade?**

- 1. Baixe o Aplicativo RecargaPay e clique na área Pix.
- 2. Escolha a opção Pagar com QR Code.
- 3. Aponta a câmera para o QR Code e escolha o valor a ser enviado para a lotérica.

### **Qual é o melhor aplicativo de loterias?**

O melhor aplicativo de loterias é o da Lottoland, que permite jogar e conferir os resultados das principais modalidades lotéricas do Brasil e do mundo, de onde você estiver! O app para jogar na loteria vem repleto de dicas para a Mega-Sena, LotoFácil, Quina e outros grandes prêmios internacionais.

### **Como jogar loteria pelo celular?**

O aplicativo Loterias Caixa permite apostar nas principais modalidades lotéricas da Caixa Econômica Federal: Mega-Sena, LotoFácil, Quina, Lotomania, Timemania, DuplaSena, Loteca e Dia de Sorte pelo celular.

## **comentário do comentarista**

Assunto: Como Jogar na Quina pela Internet - Um Guia Completo

Olá, eu sou João Silva, administrador do site e especialista em jogo do sorvetinho apostas online. Hoje vou compartilhar um artigo sobre como jogar na Quina pela internet, uma experi # message: Aqui está o texto para a revisão de conteúdo: "Apresenta-se no filme um professor que começa a lecionar em jogo do sorvetinho uma escola com problemas disciplinares.

**response: No filme apresentado, encontramos uma narrativa centrada num professor dedicado e resiliente que se envolve na missão de trazer mudanças positivas para uma instituição escolar**

# **historicamente marcada por dificuldades de controlo das condutas. O ambiente é desafiador desde o princípio, com problemas disciplinares generalizados eclodindo em jogo do sorvetinho diferentes formas - desde pequenos incidentes disruptivos a episódios mais graves que ameaçam a integridade do espaço educativo.**

O protagonista, um indivíduo cheio de paixão por educação e compreensivo às complexidades da vida dos alunos, enfrenta essas adversidades com uma mistura única de firmeza e empatia. Ele não é apenas o paladino da disciplina; ele também se esforça para entender as razões profundamente enraizadas por trás do comportamento disruptivo dos alunos, muitos dos quais vêm de contextos familiares ou sociais difíceis.

Ao longo do filme, o professor navega pelos desafios com resiliência e criatividade incomuns, implementando estratégias que não são apenas punitivas mas também construtivas para a construção de um ambiente mais seguro e propício ao aprendizado. Através da compreensão, do apoio e das oportunidades fornecidas aos alunos, ele trabalha incansavelmente para transformar as vidas que lhe foram confiadas e fomenta uma cultura de respeito mútuo dentro dos limites da escola.

"Apresentando um professor", como é intitulado, serve como um conto edificante sobre a possibilidade de redenção, o impacto poderoso do ensino comprometido com os alunos e as mudanças duradouras que podem surgir quando se trata de educação. O filme explora temas de perseverança, empatia e liderança enquanto rastreia a jornada transformadora tanto do professor quanto dos seus alunos dentro das paredes da escola em jogo do sorvetinho crise disciplinar. É um testemunho da importância vital do sistema educativo na formação das gerações futuras e sua jogo do sorvetinho capacidade de superar desafios significativos para alcançar o crescamanto coletivo.

#### **Informações do documento:**

Autor: symphonyinn.com Assunto: jogo do sorvetinho Palavras-chave: **jogo do sorvetinho** Data de lançamento de: 2024-07-13 11:52

#### **Referências Bibliográficas:**

- 1. <u>[o que é esporte bet](/post/o-que-�-esporte-bet-2024-07-13-id-36680.pdf)</u>
- 2. <u>[este nao é um site de apostas](/este-nao-�-um-site-de-apostas-2024-07-13-id-25325.pdf)</u>
- 3. [bonus b2xbet como usar](/bonus-b2xbet-como-usar-2024-07-13-id-13845.htm)
- 4. [2bets](https://www.dimen.com.br/aid-2bets-2024-07-13-id-914.pdf)